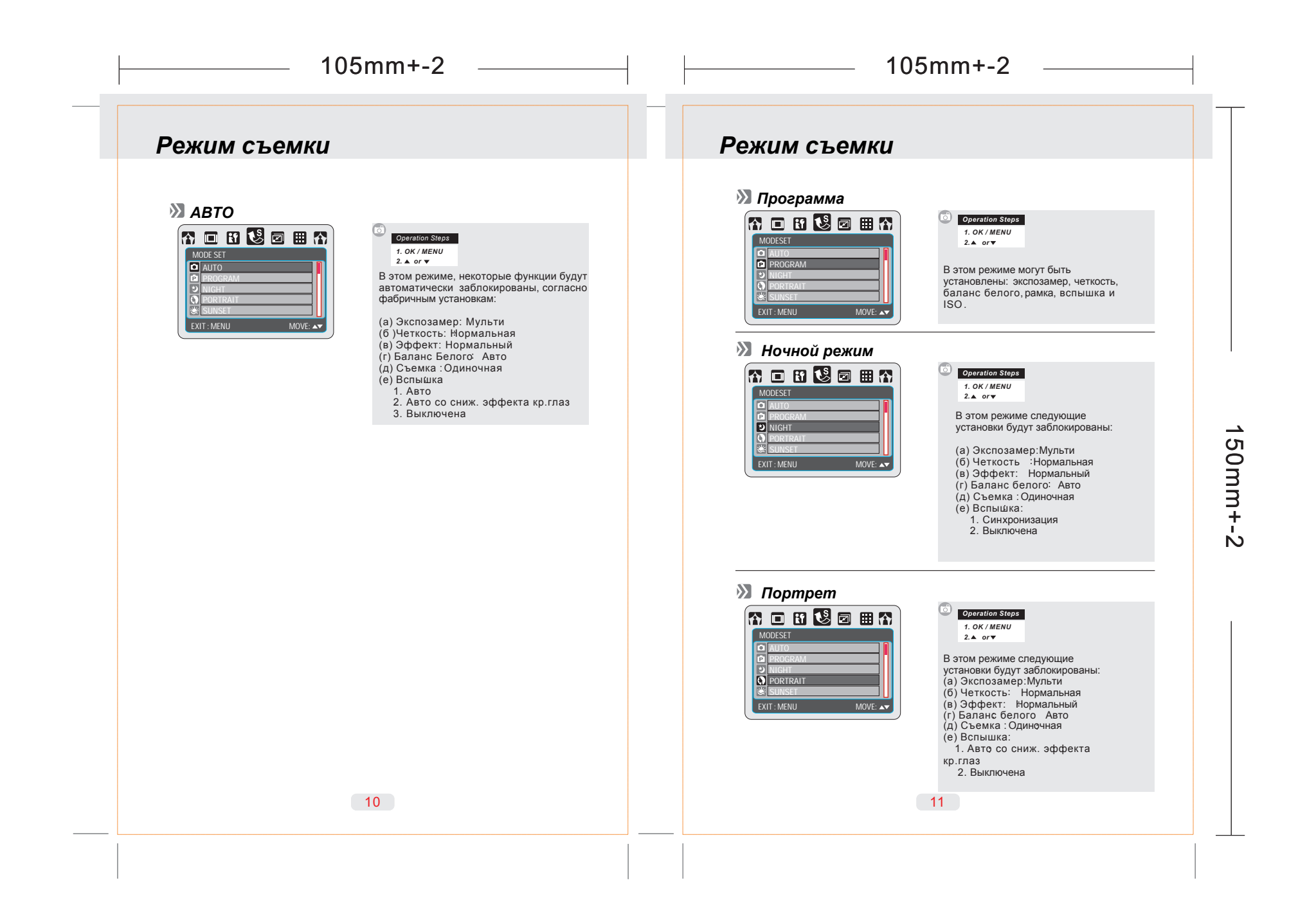

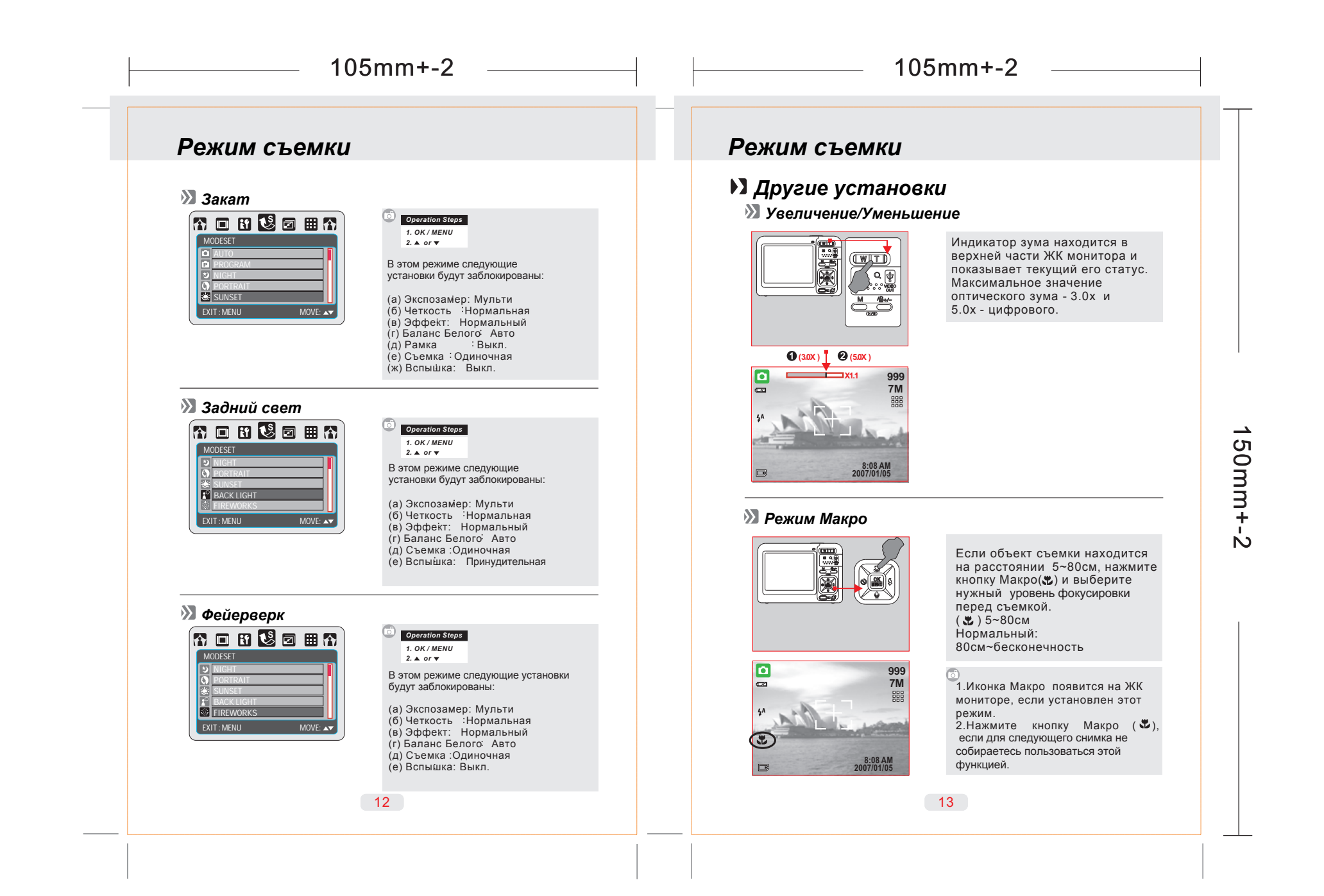

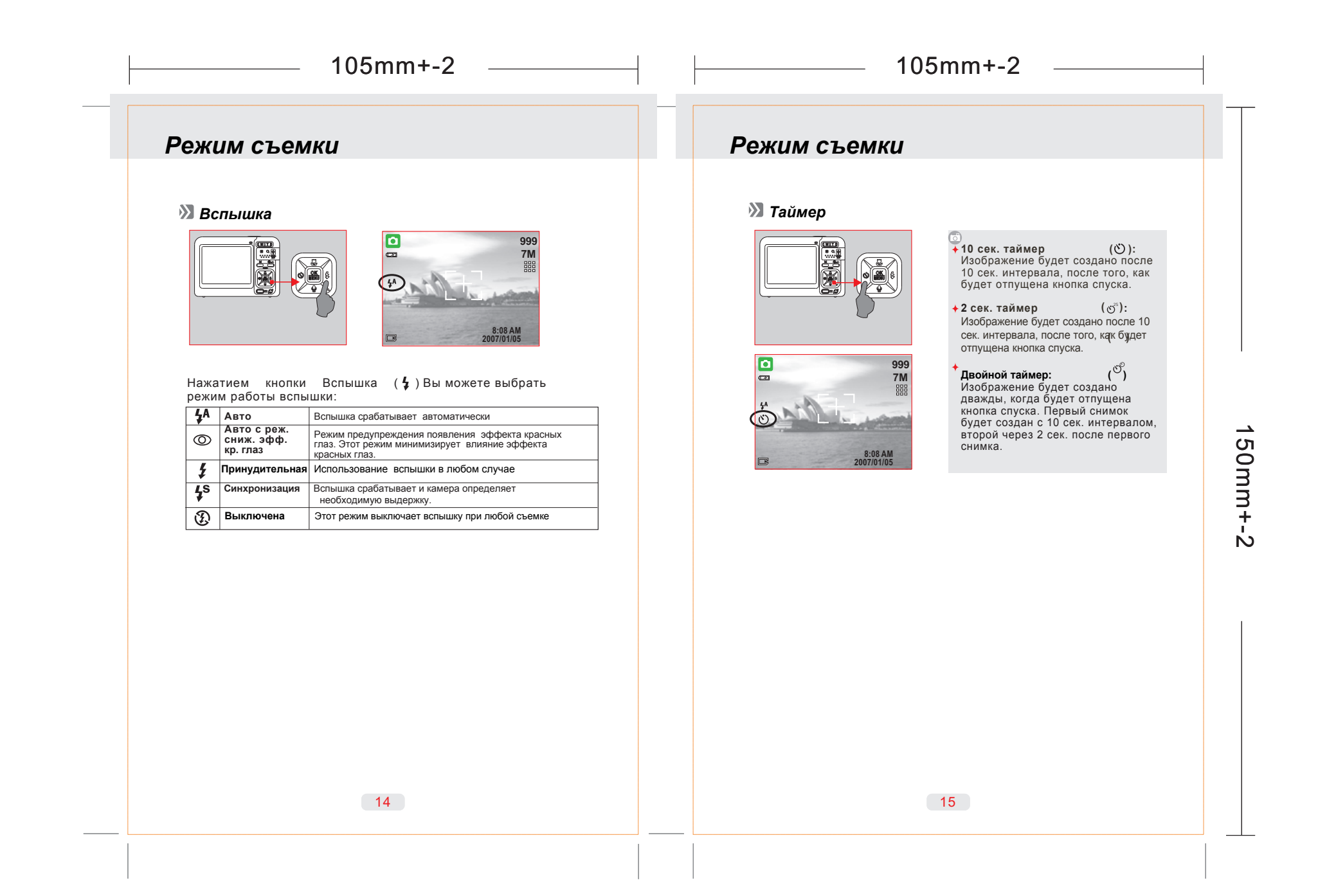

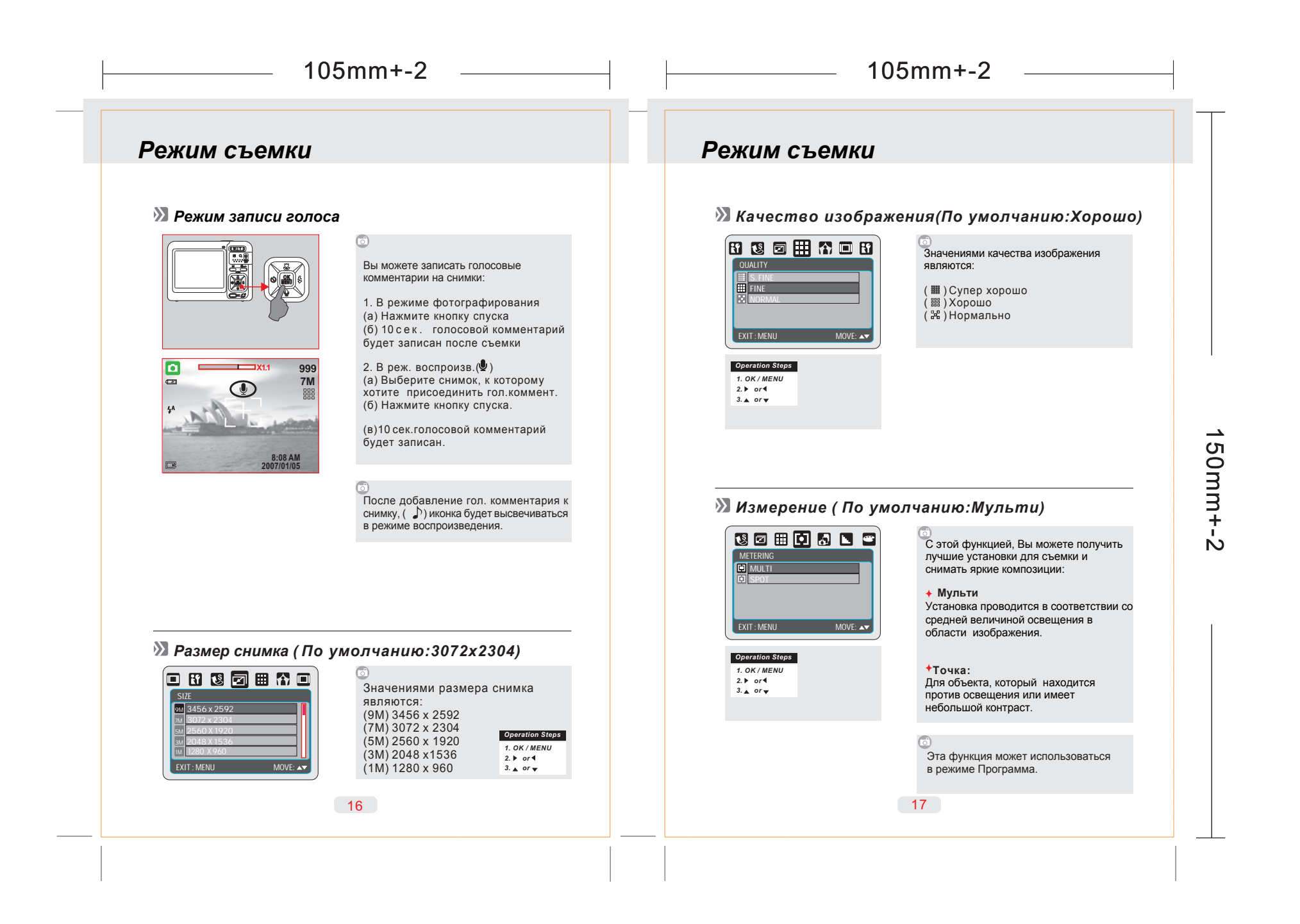

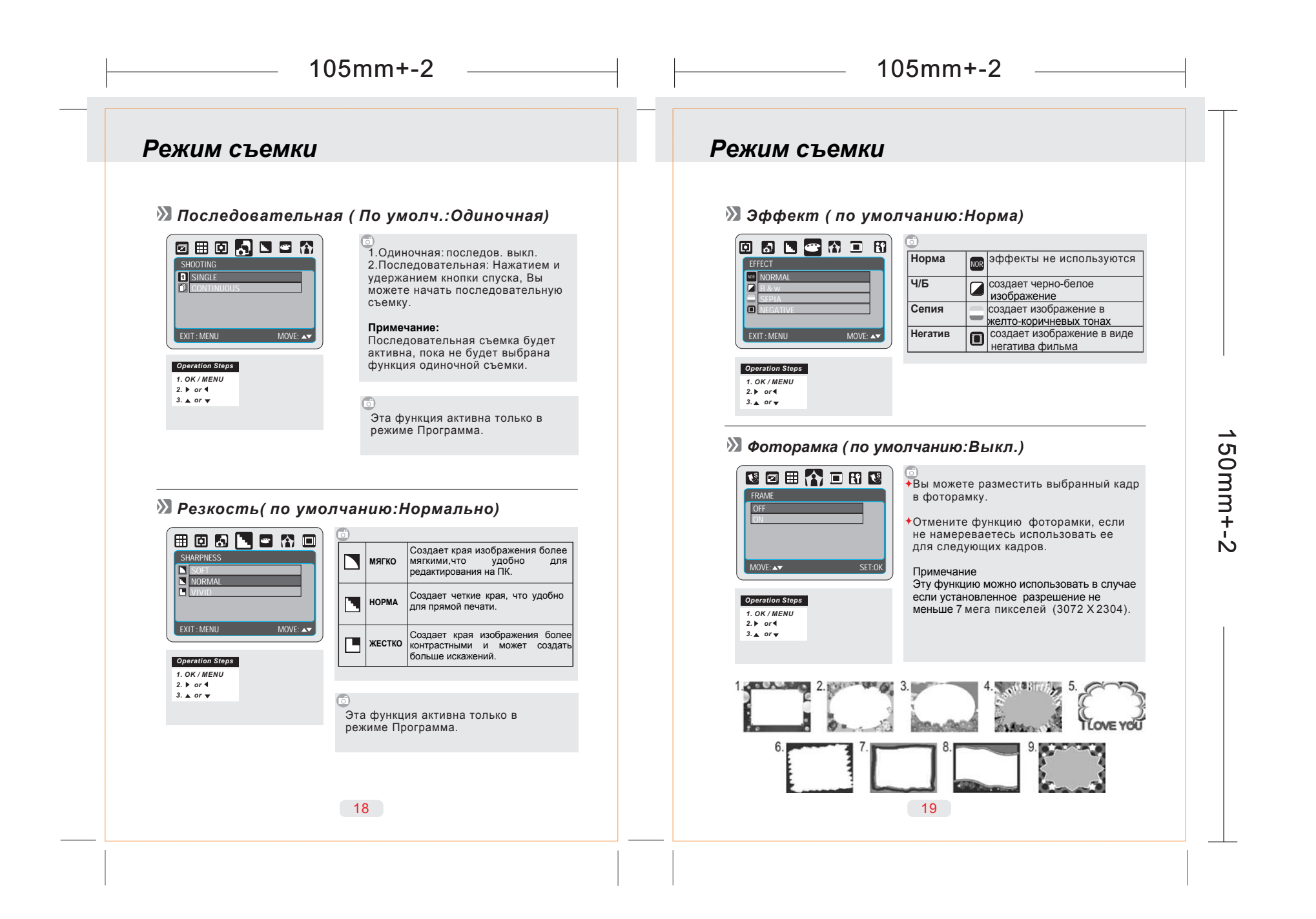

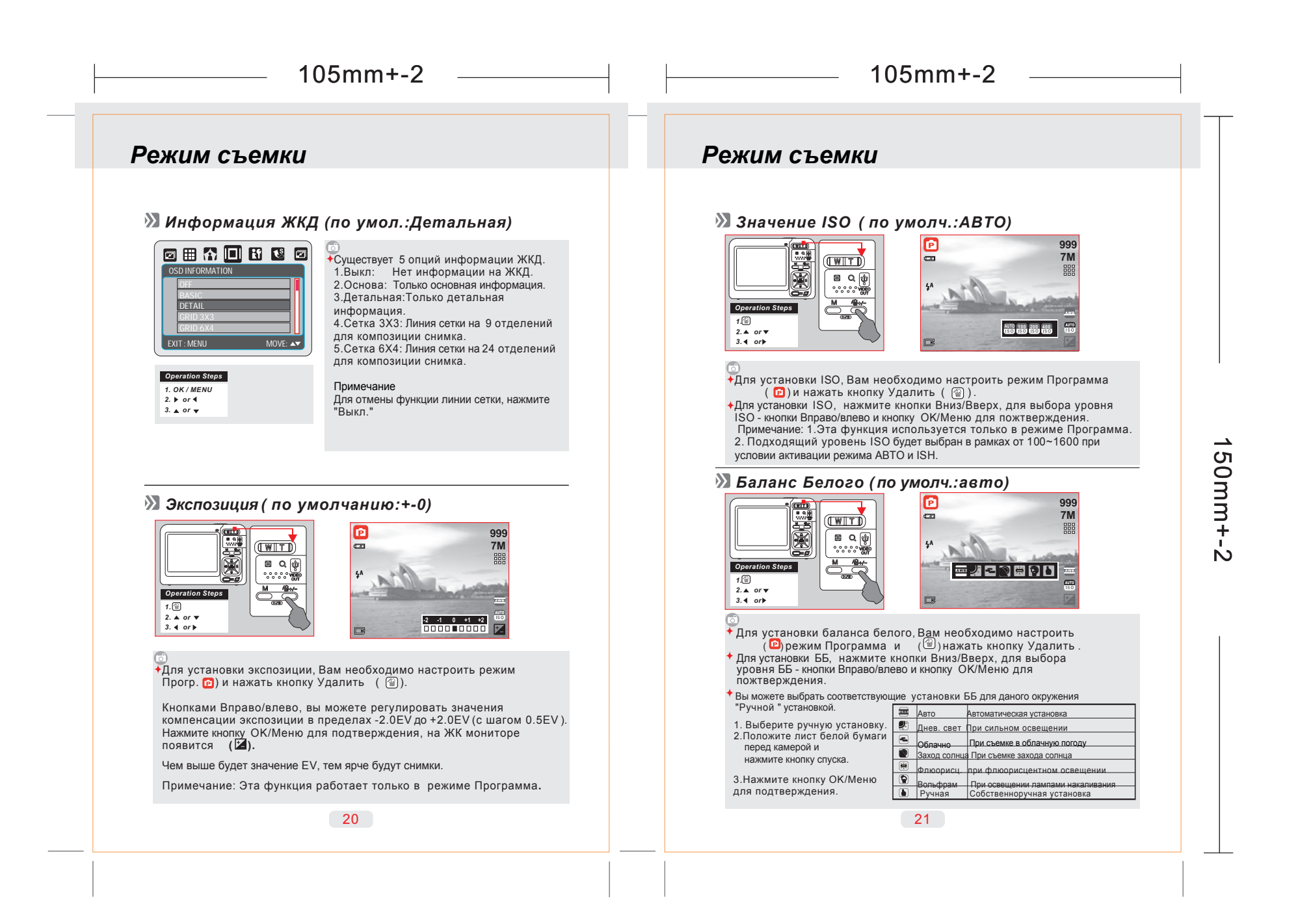

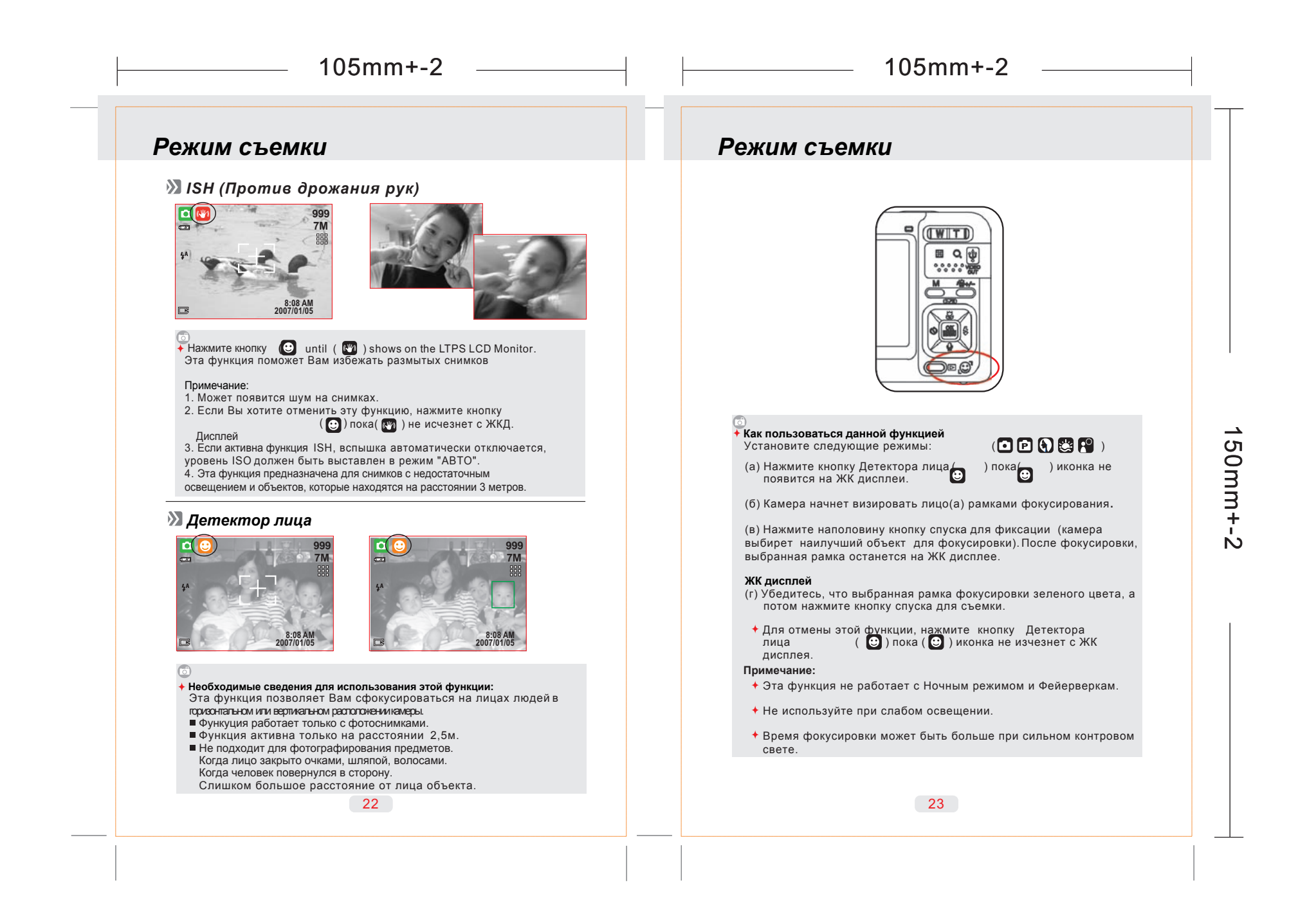

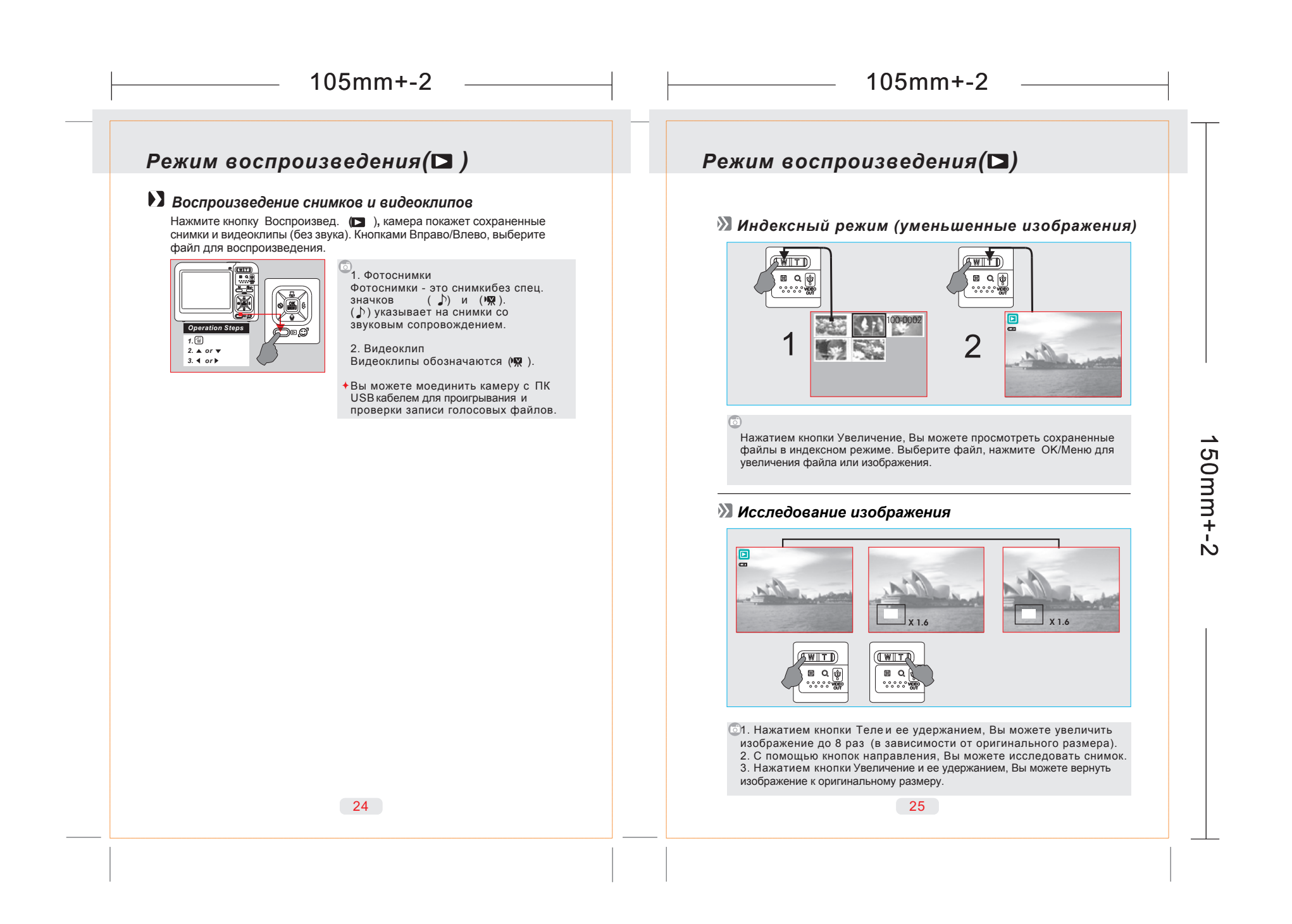

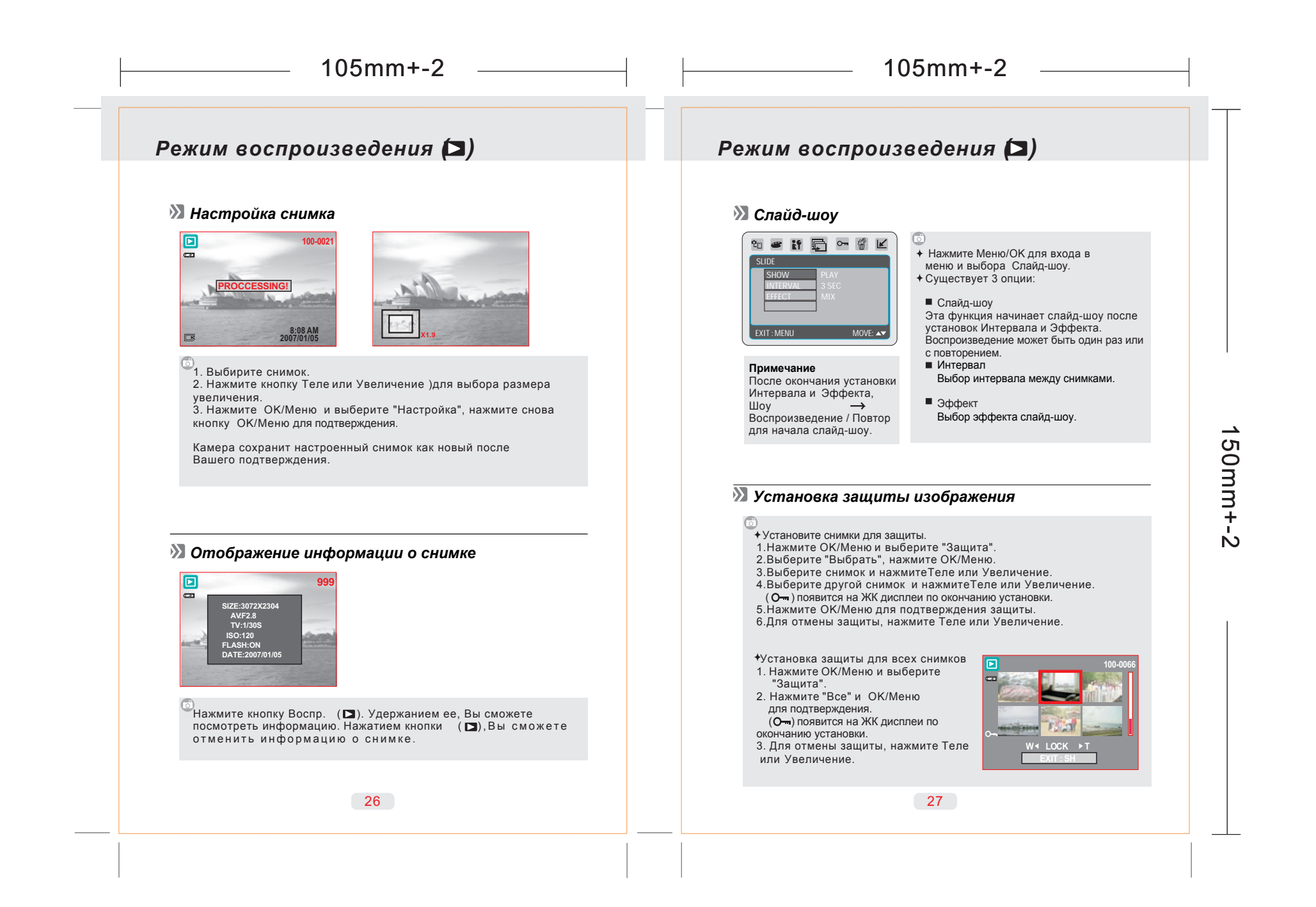

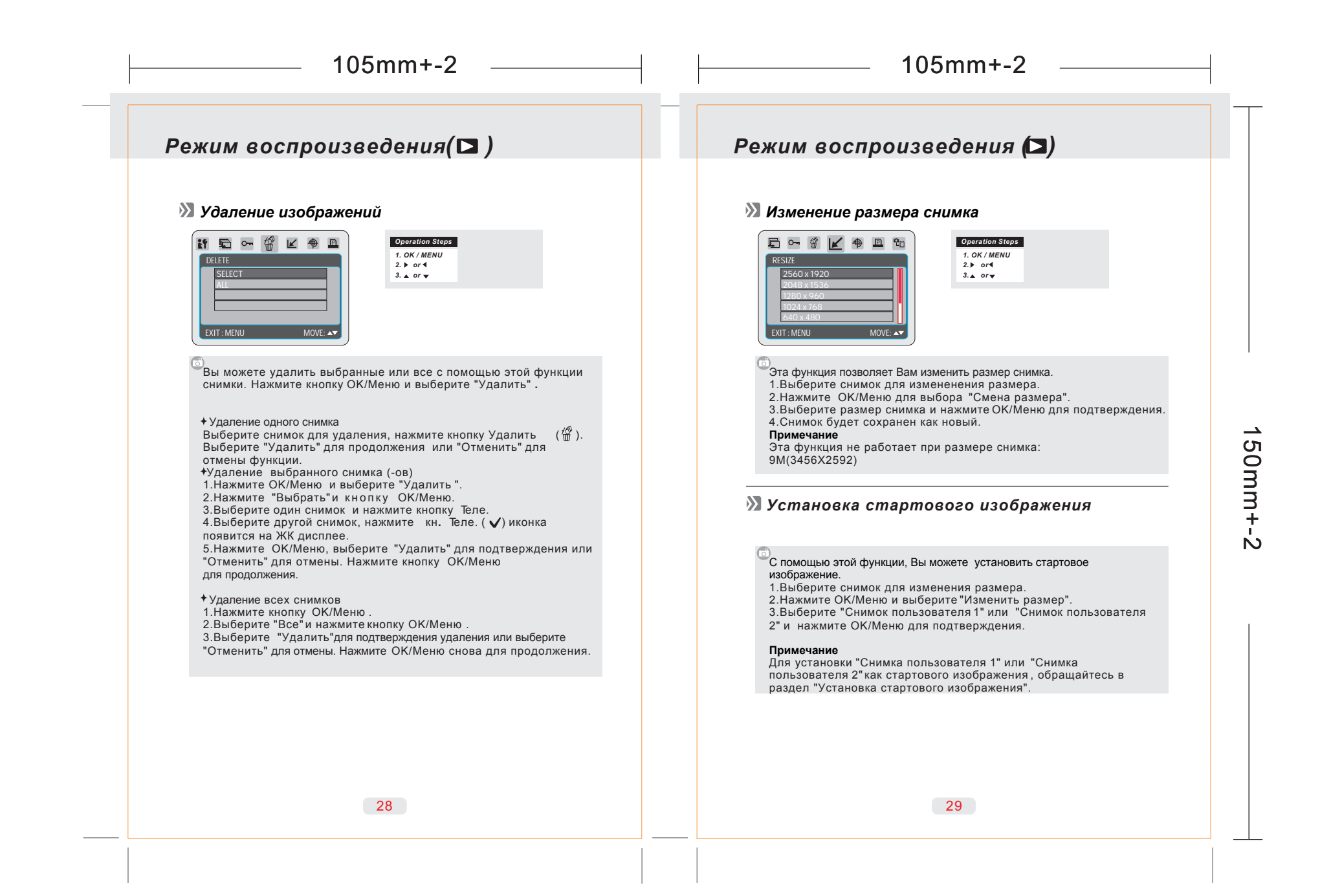

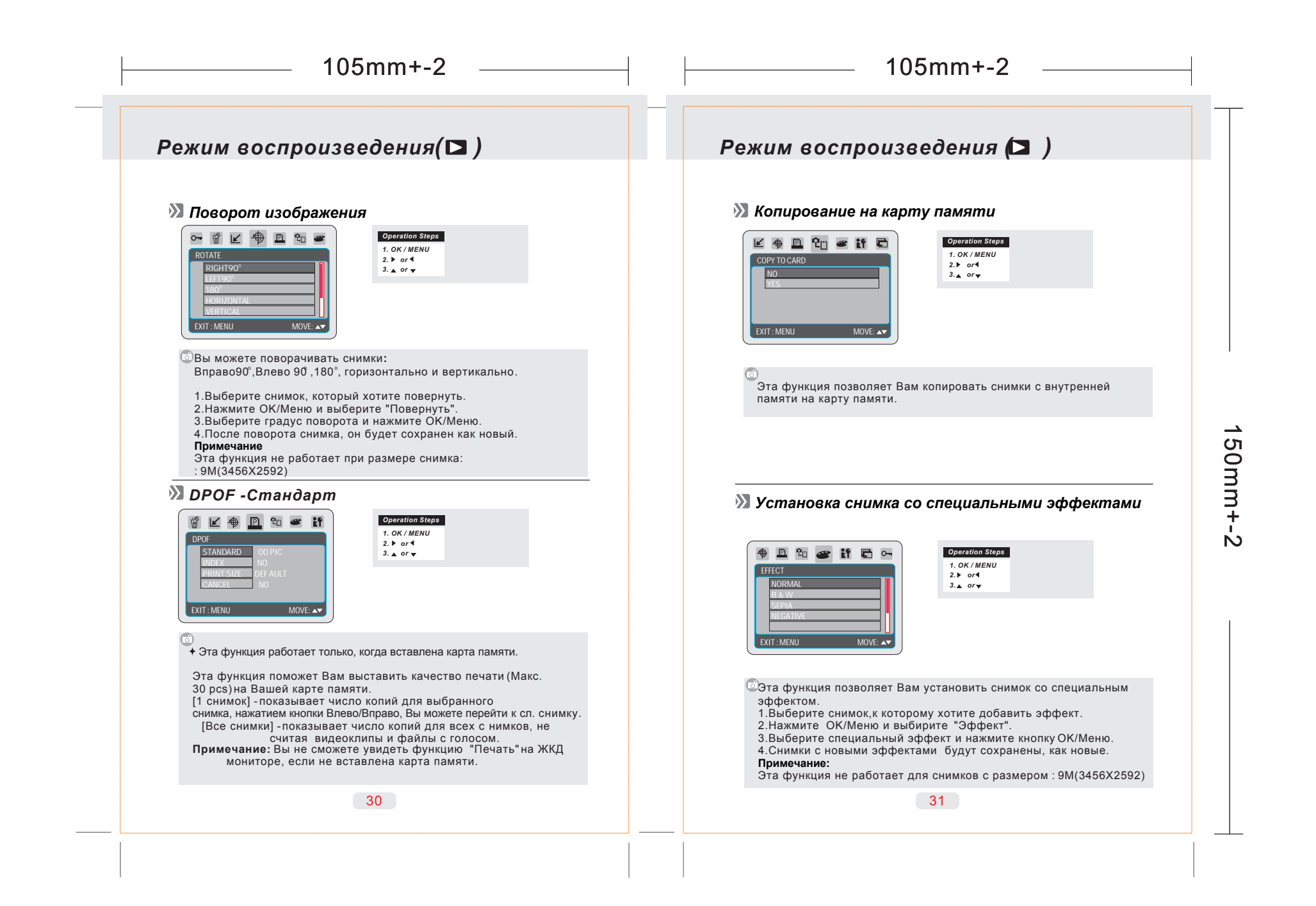

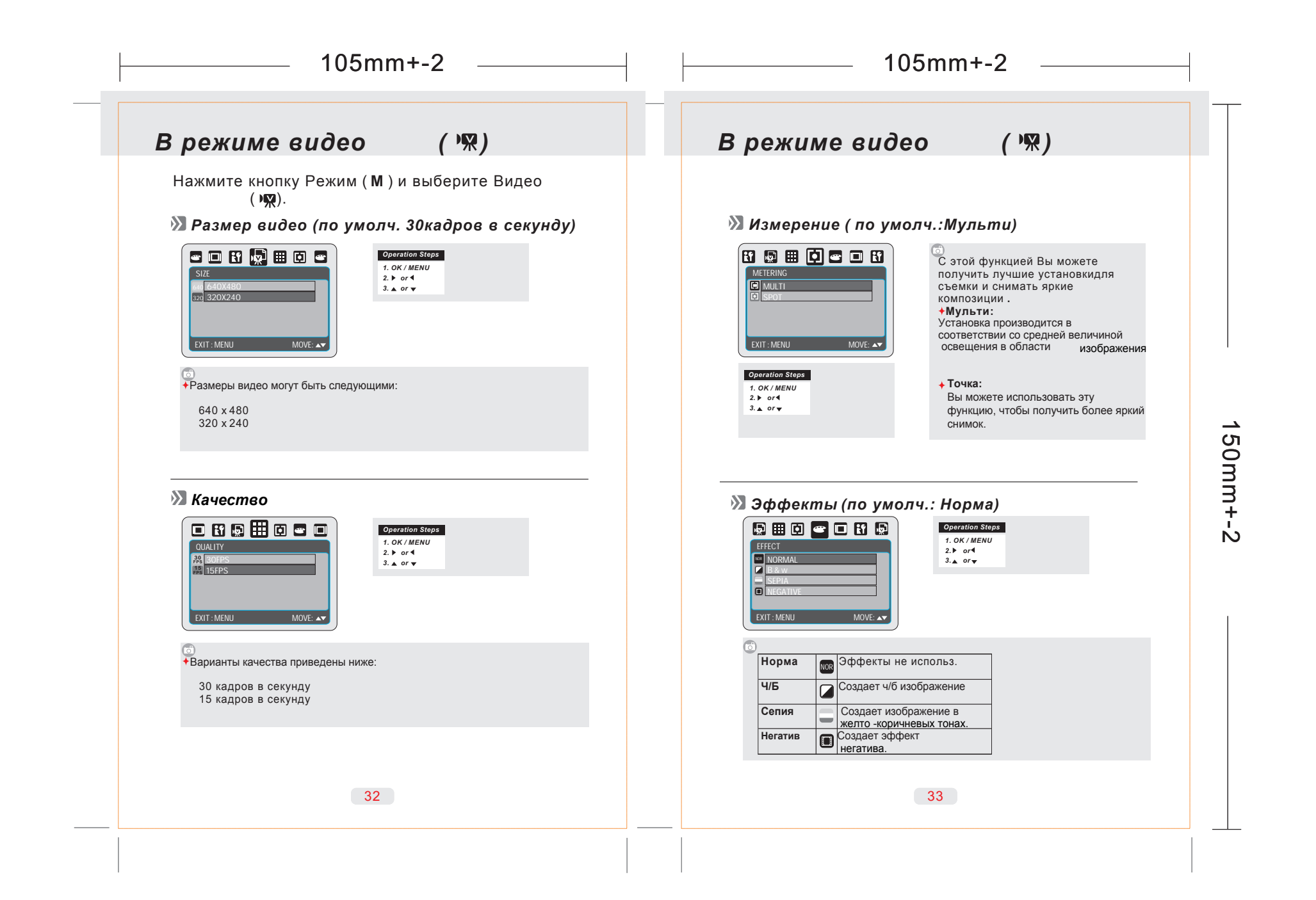

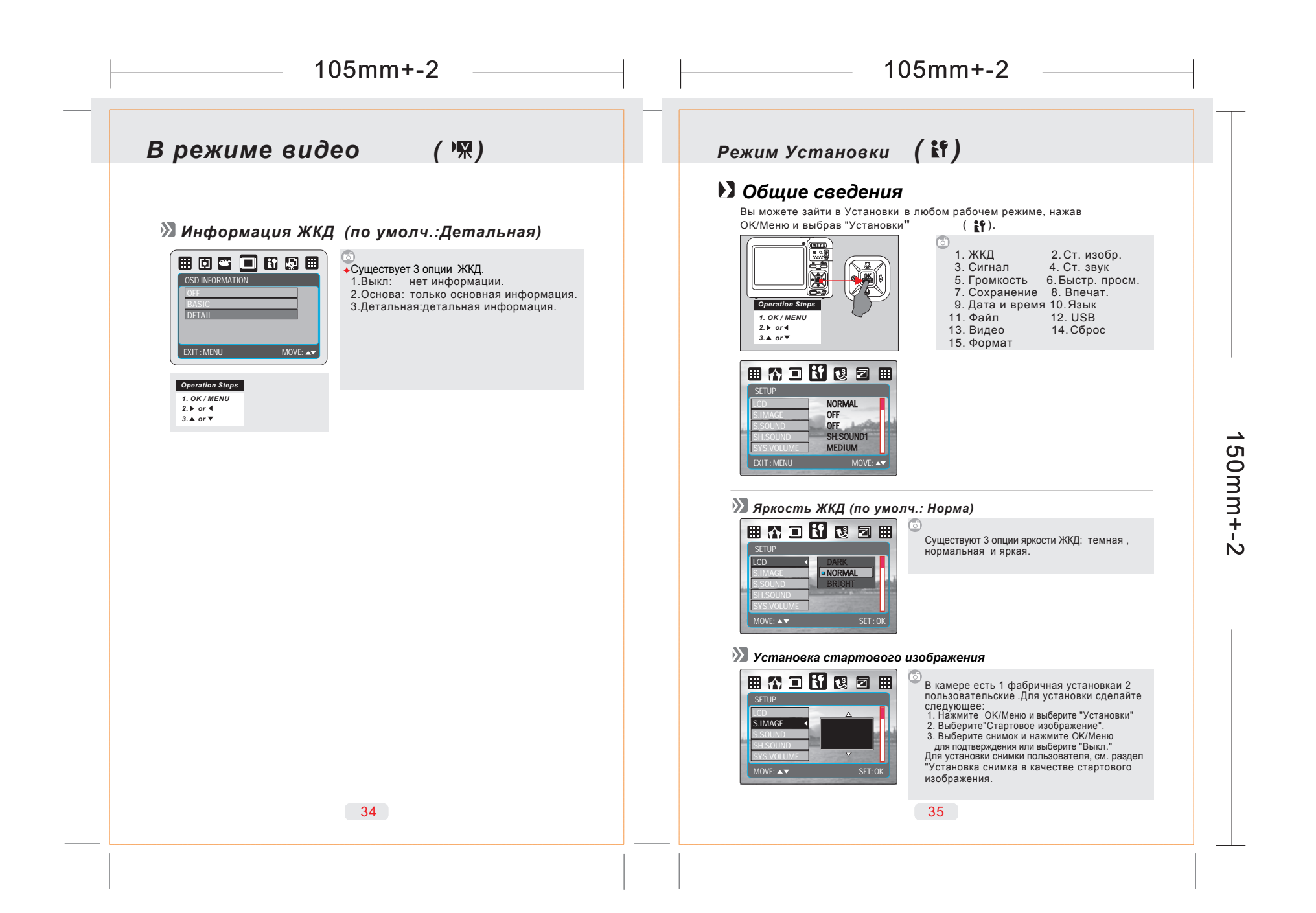

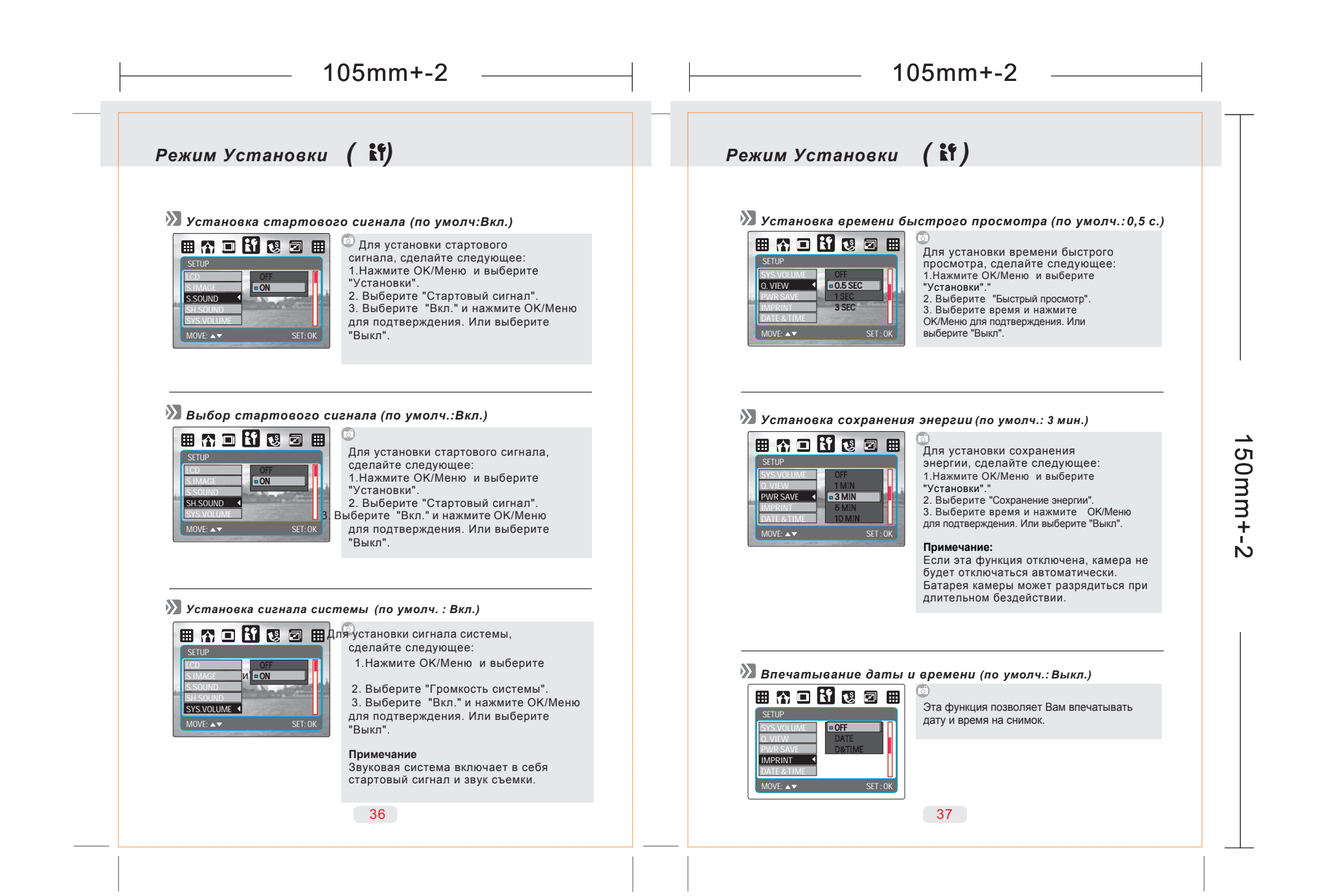

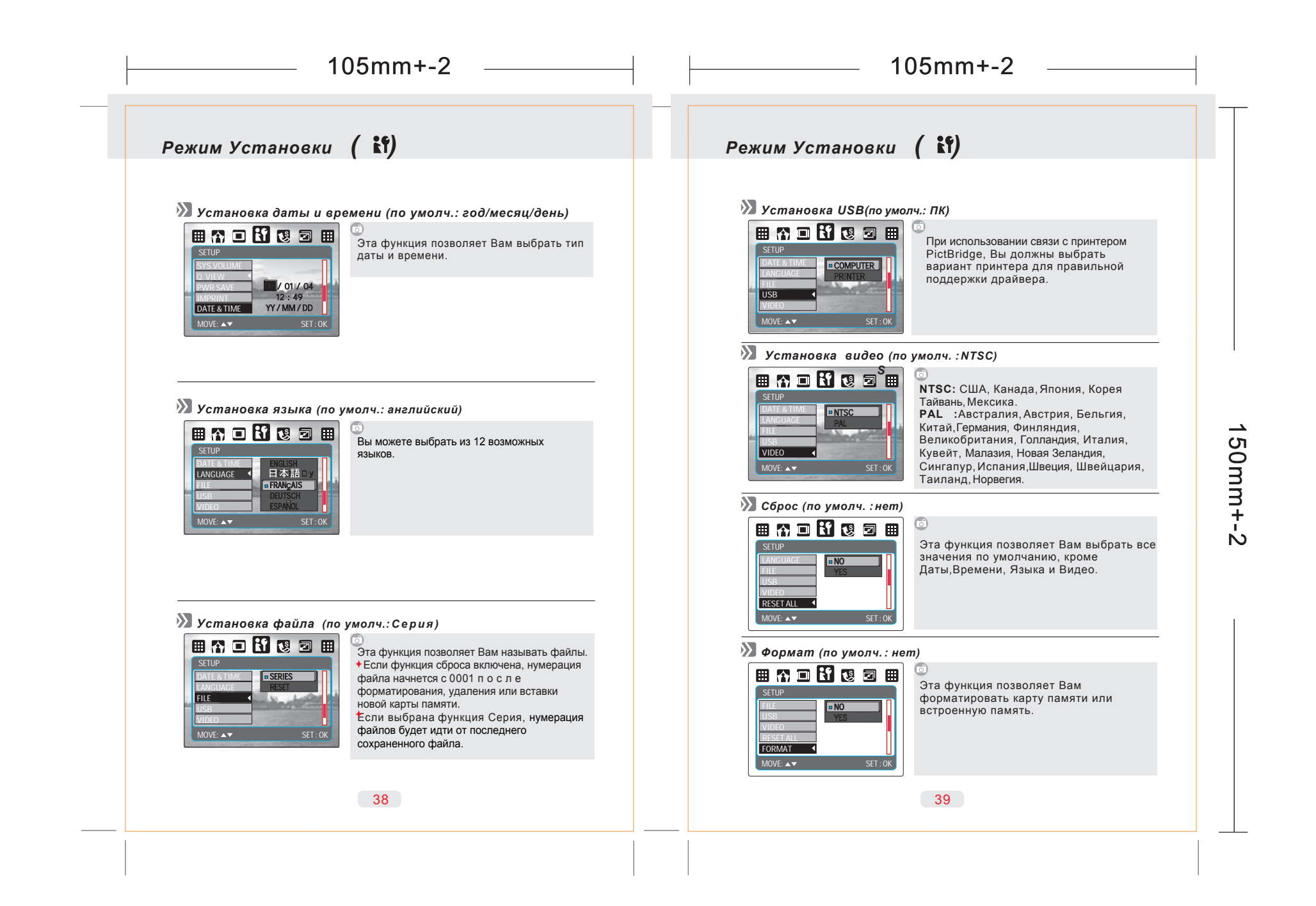

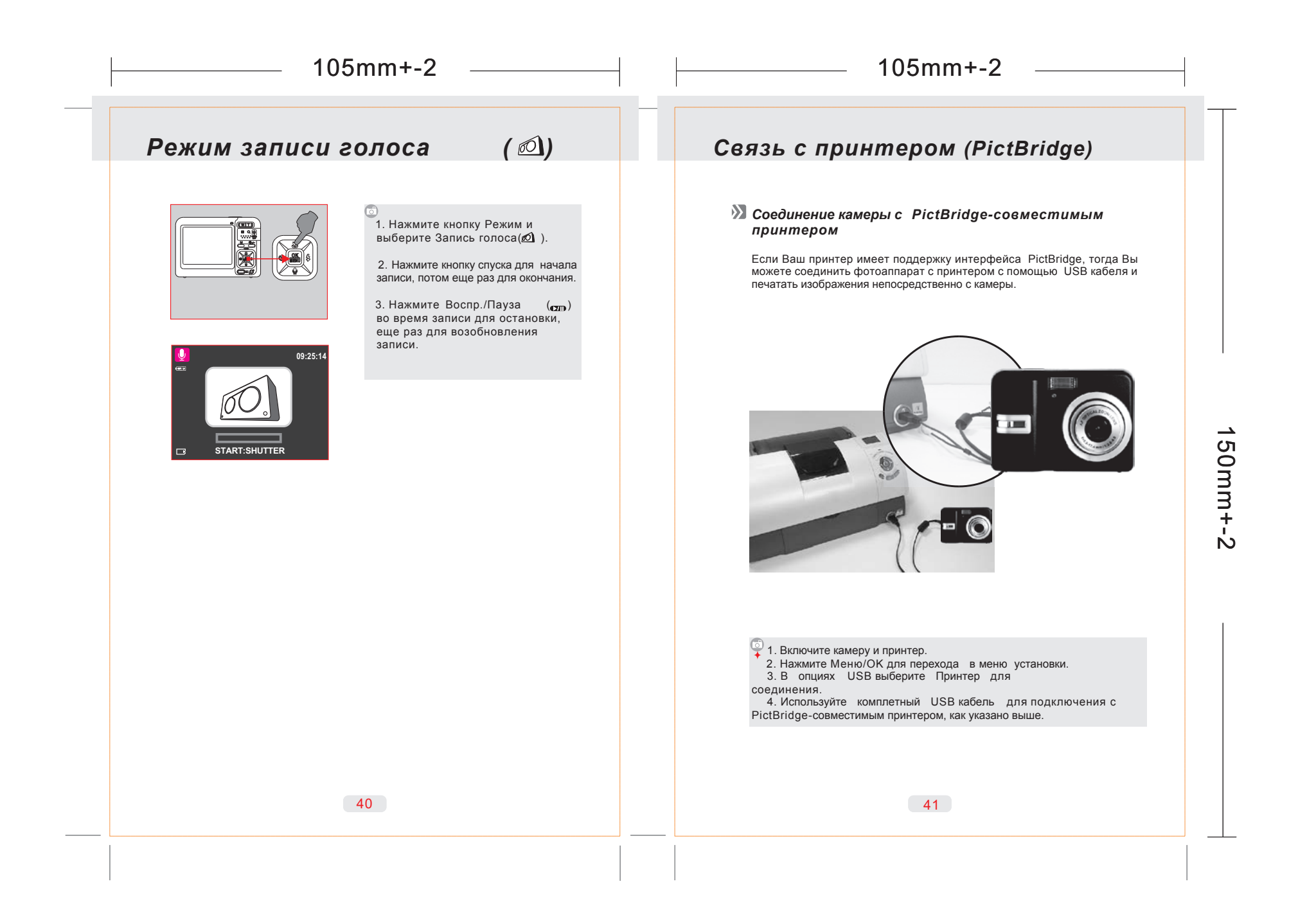

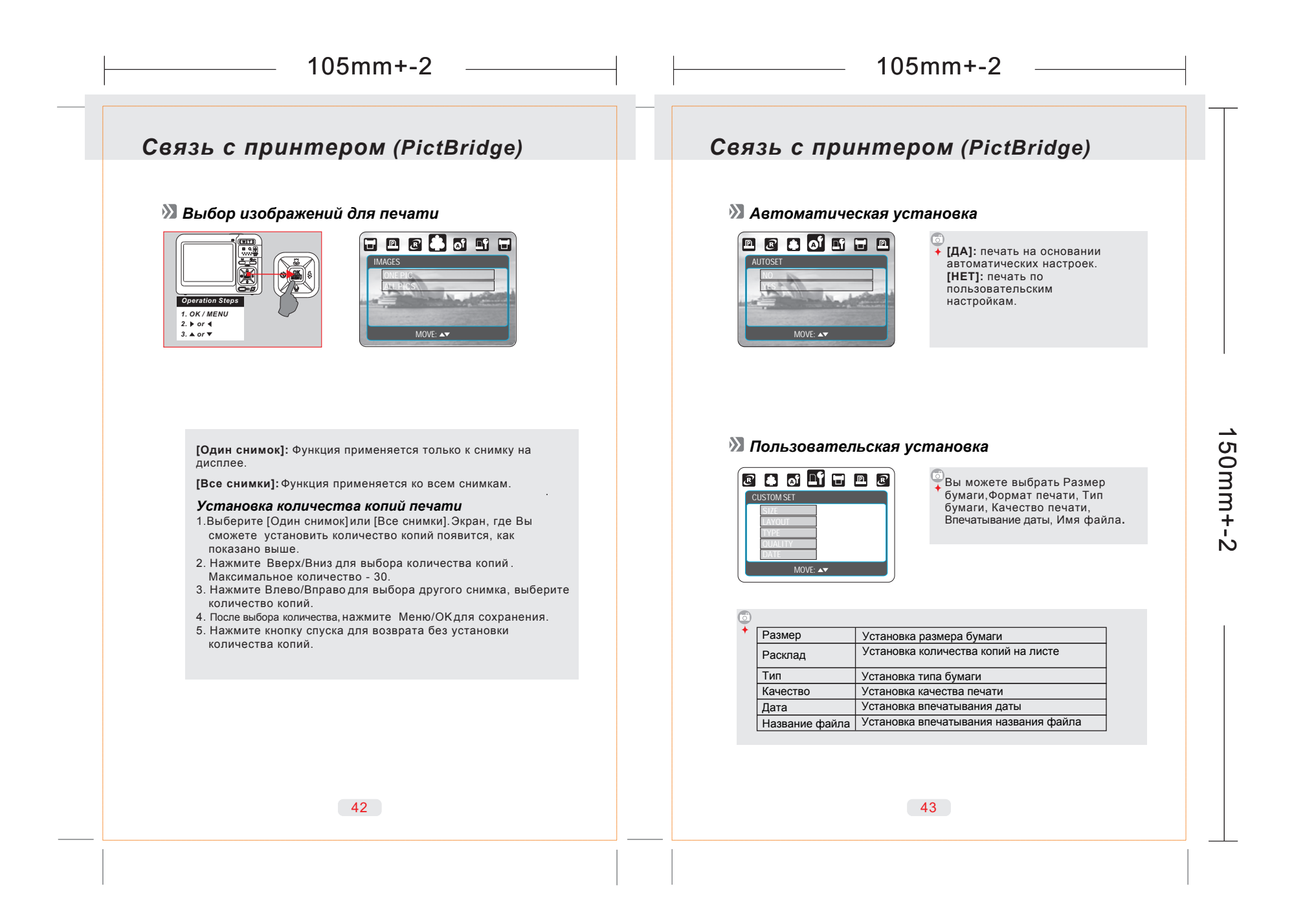

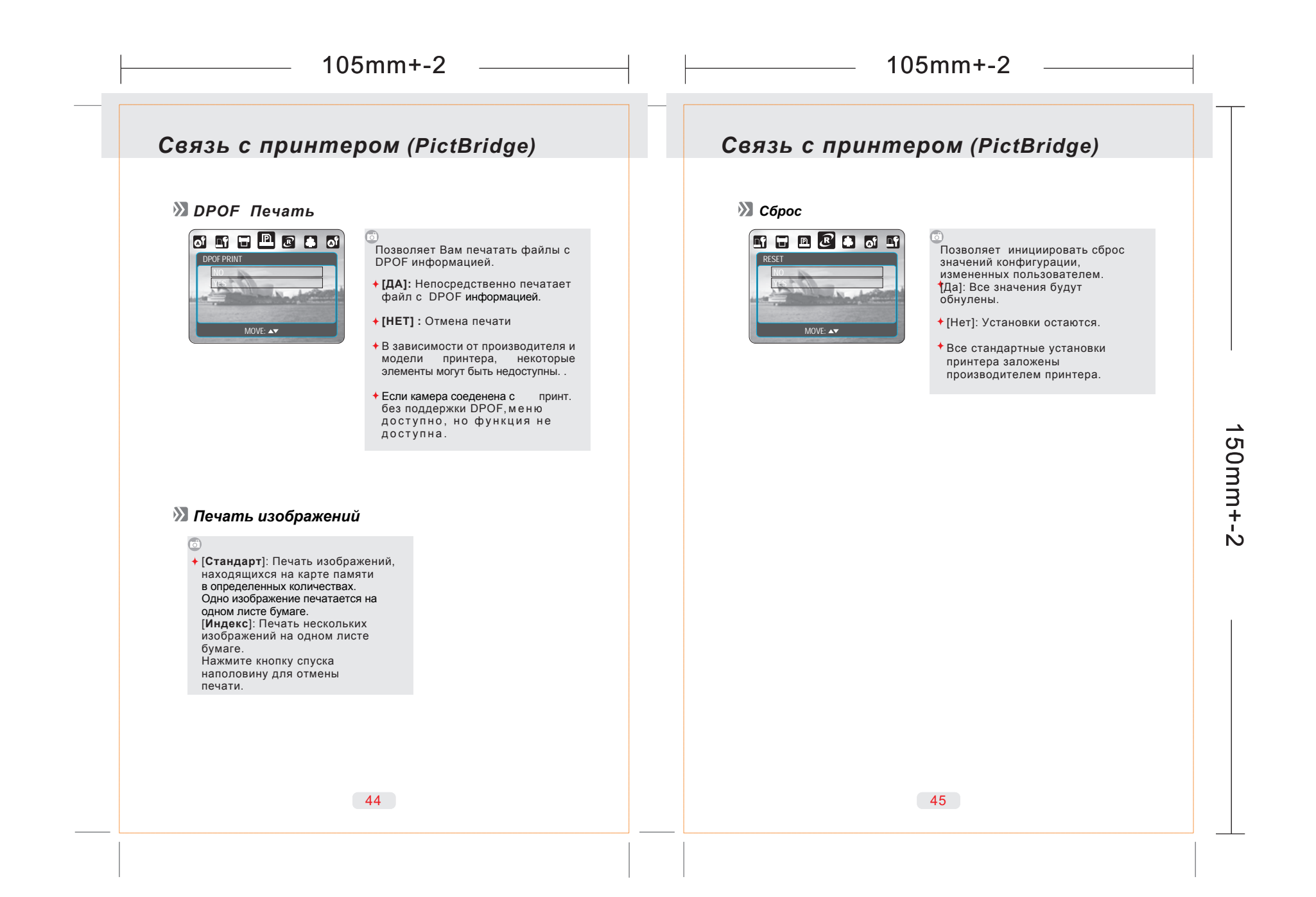

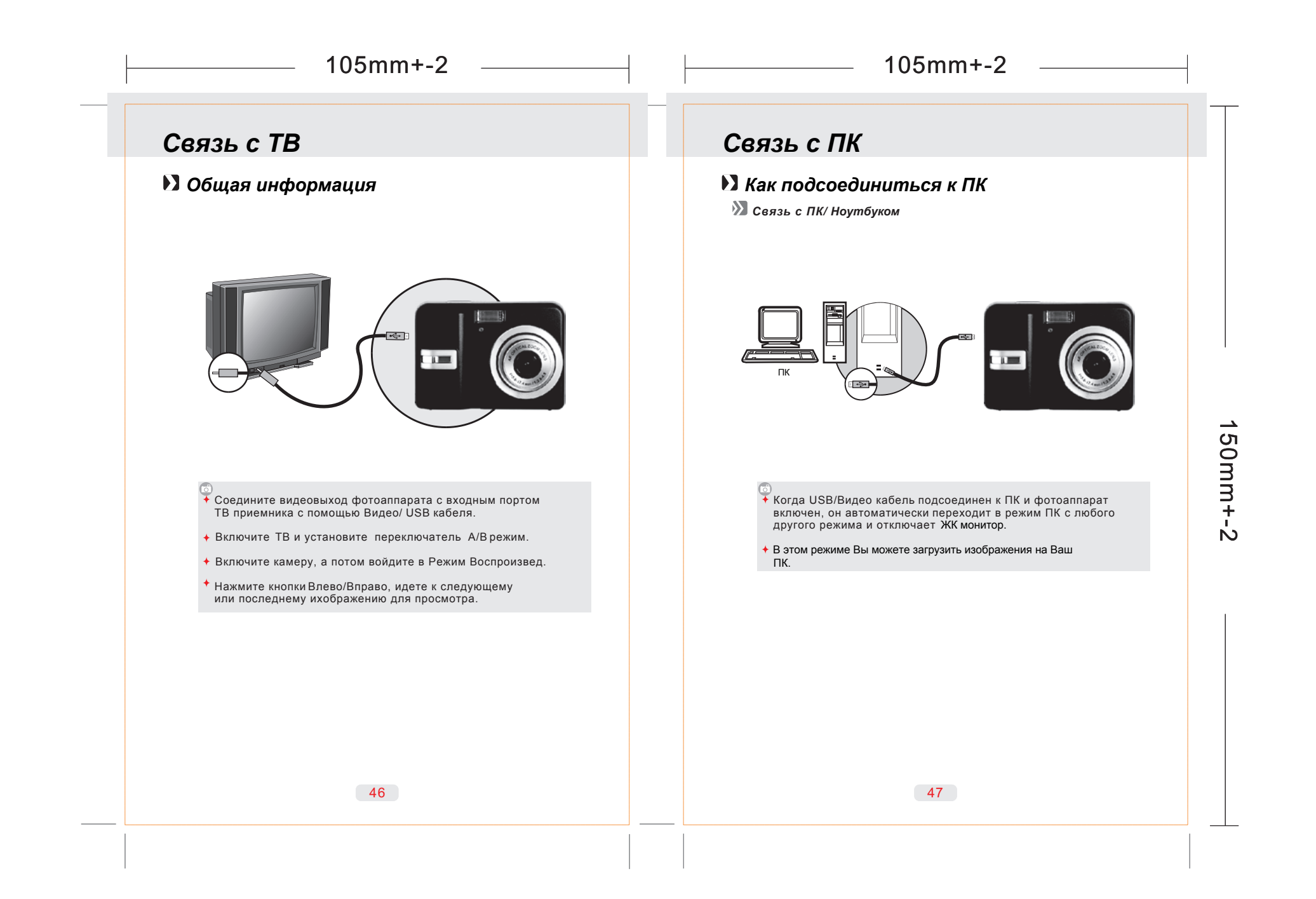

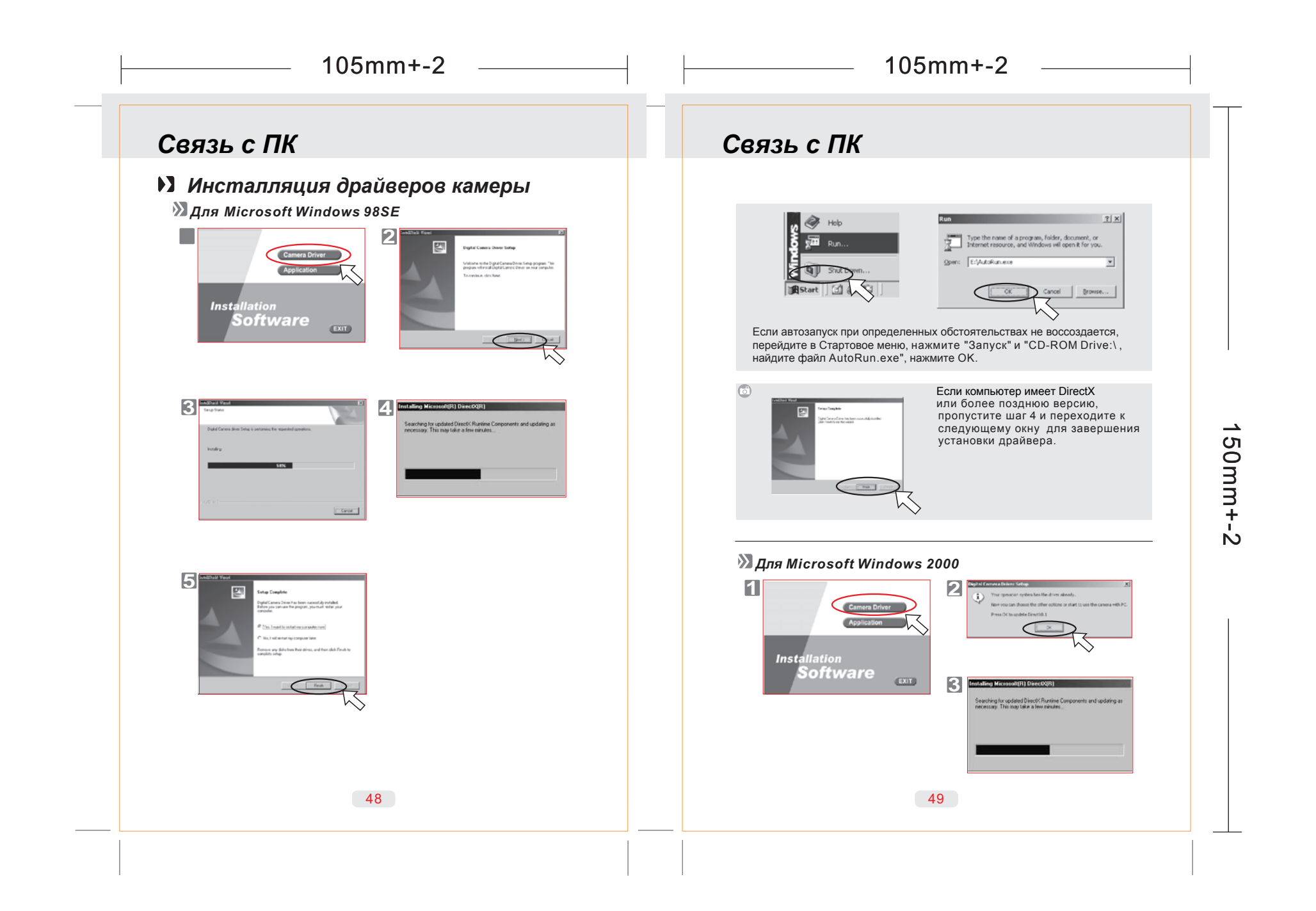

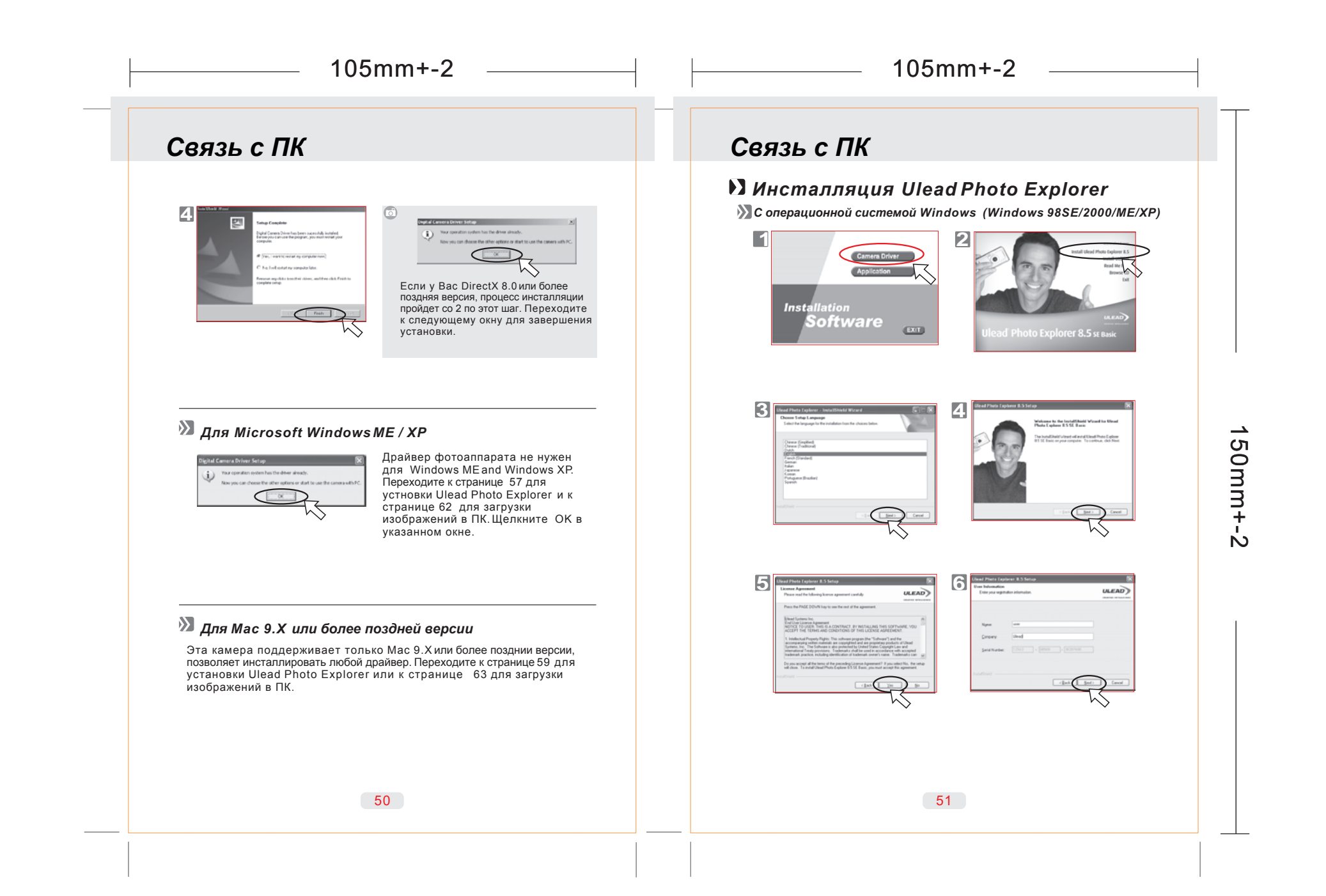

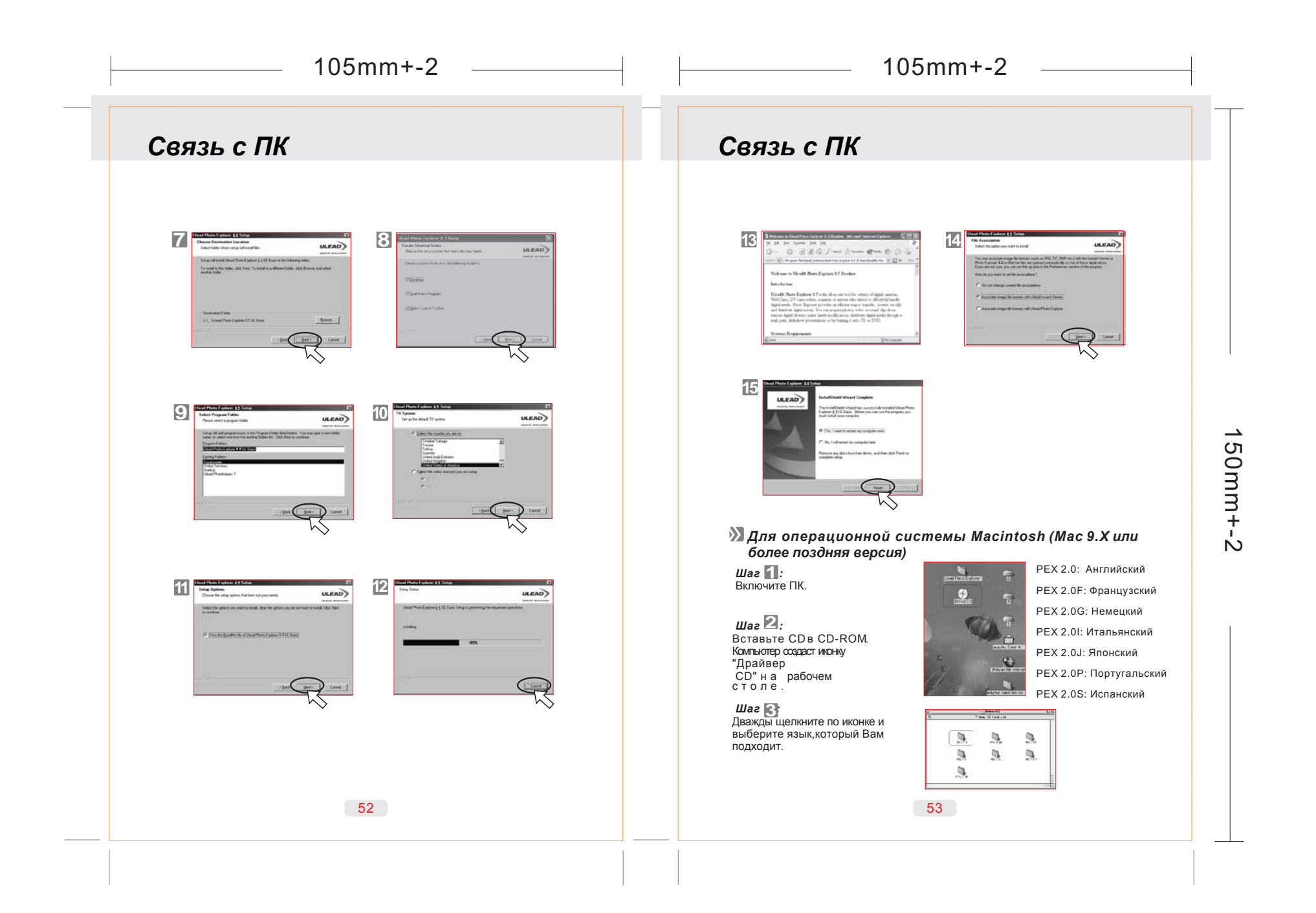

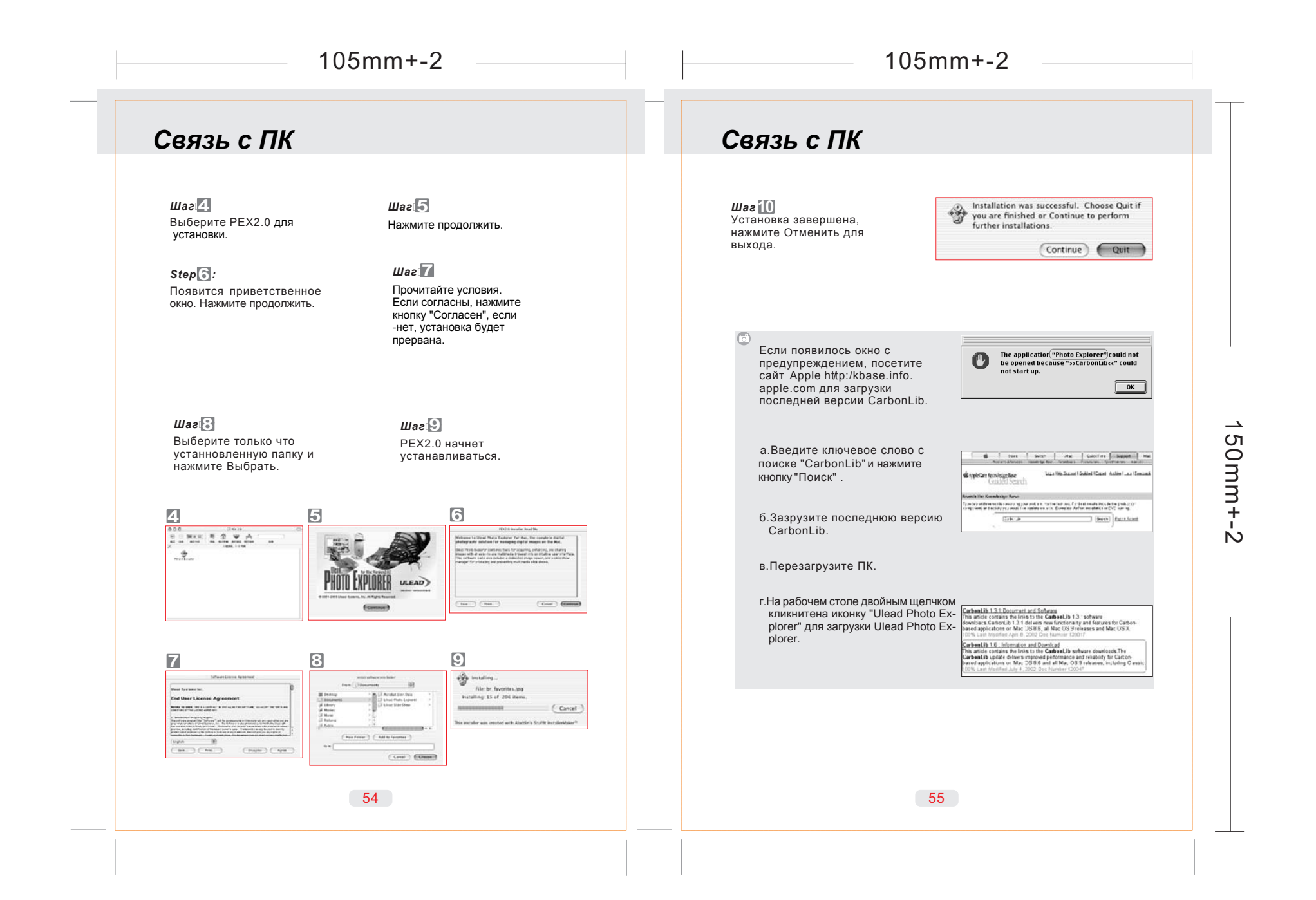

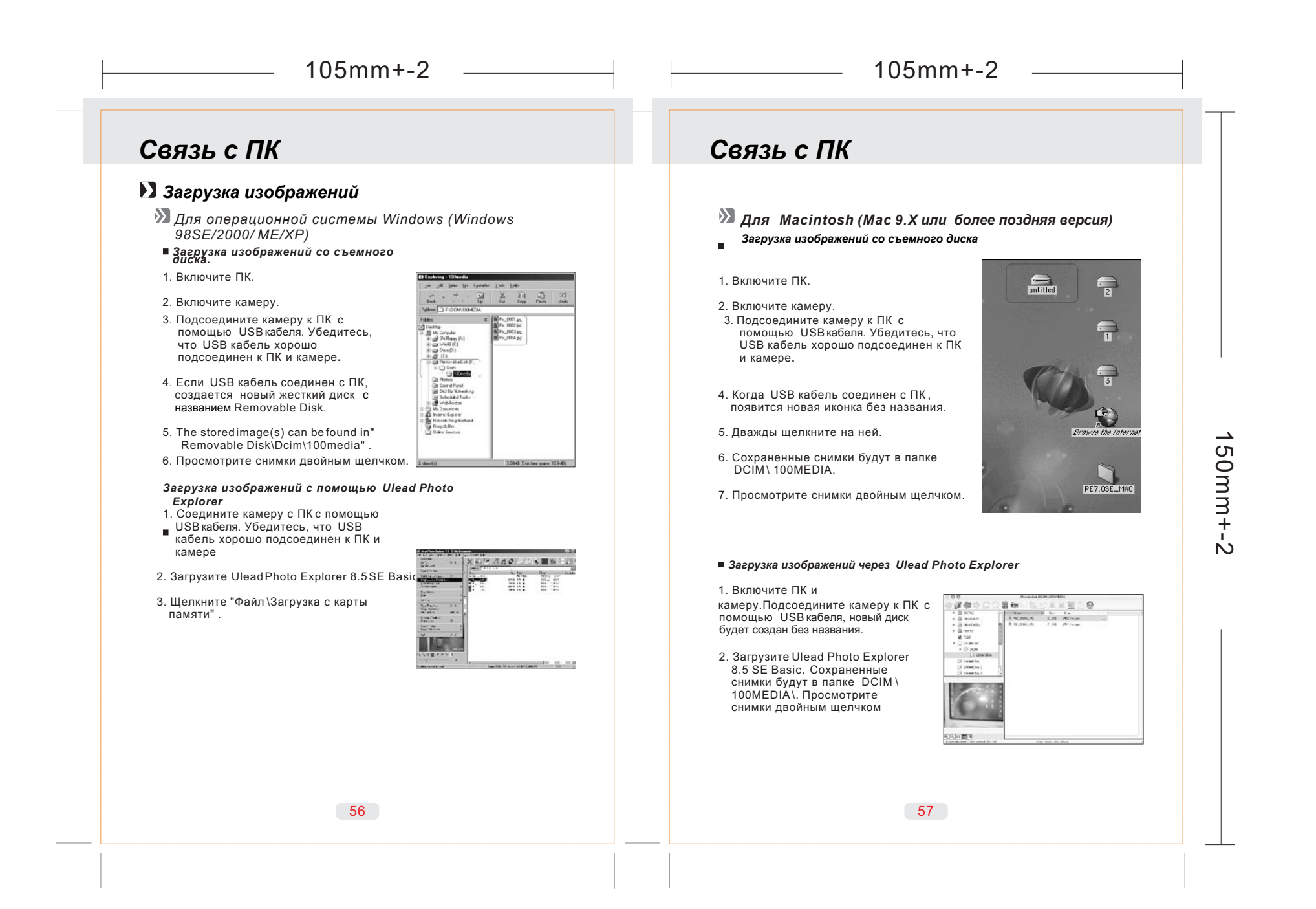

# *Приложение*

### *Таблица предупреждений об ошибках*

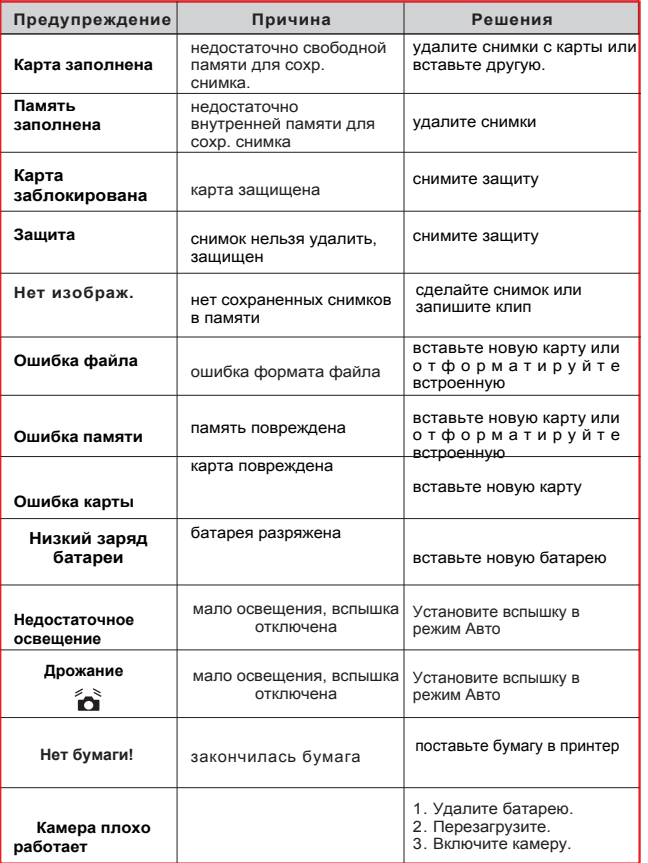

# *Приложение*

## *Спецификации*

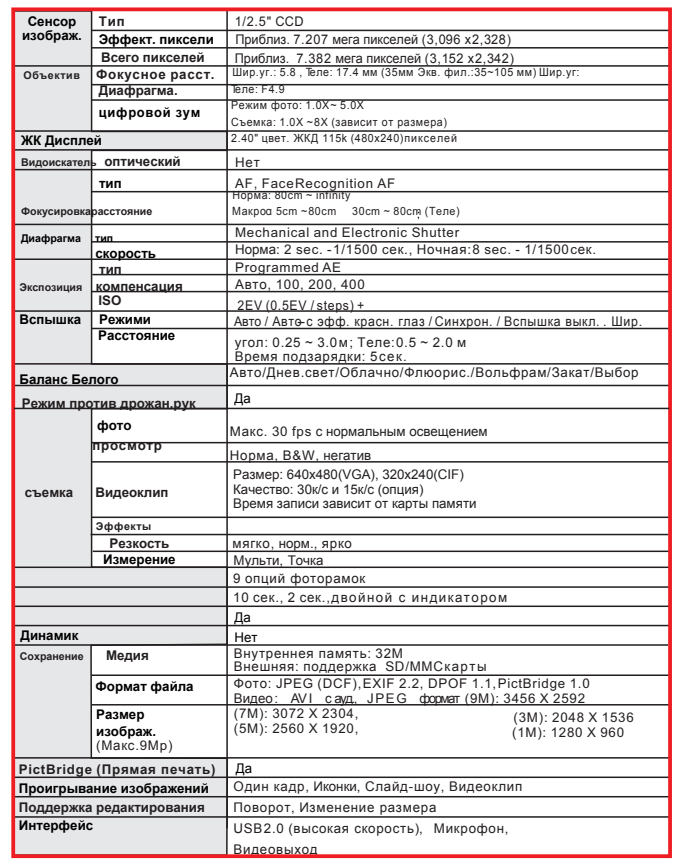

 $\overline{a}$ 

58 59

## *Приложение*

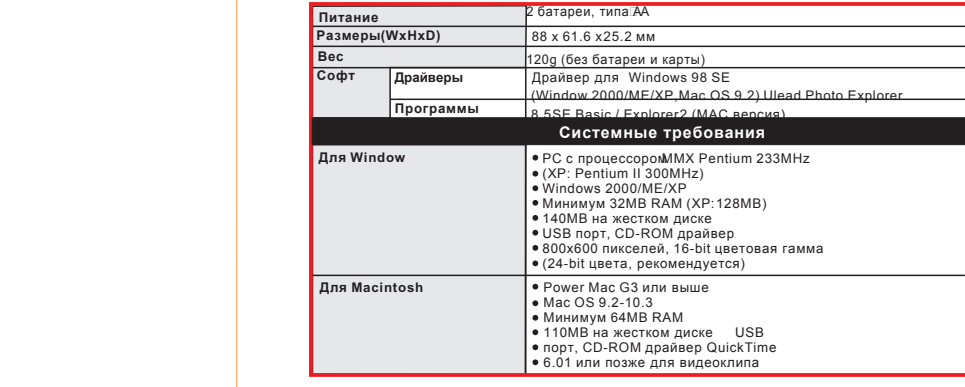

# *Приложение*

# *Относительно Ulead Photo Explorer*

### Программное обеспечение, приведенное в этом документе, *Лицензирование программного обеспечения*

гтрограммное ооеспечение, приведенное в этом документе,<br>гарантируется согласно Лицензионному договору, который гарантируется согласно лицензионному договору, который<br>предоставляется вместе с этим продуктом. Этим договором конкретизируются условия использования продукта.

## *Лицензии и торговые марки*

 Библиотека ICI Library 1991-1992 C-Cube Microsystems.Ulead Systems, Inc. и Ulead лого являются торговыми марками Ulead Systems, Inc. Все другие имена продуктов и зарегистрированные марки, использованы с учетом всех прав.

### *Техническая поддержка*

Зарегистрированные пользователи подписаны на поддержку Uleadtechnical. Сайт содержит современную информацию о Photo Explorer и других продуктах Ulead, бесплатные загрузки. Посетите веб-сайт www.ulead.com, или пишите: e-mail at support@ulead.com.tw.

### *Штаб-квартиры:Ulead Systems, Inc.*

Http://www.ulead.com.tw E-mail: info@ulead.com.tw

### *Япония:Ulead Systems, Inc.*

Http://www.ulead.co.jp E-mail: info@ulead.co.jp

### *Европа:Ulead Systems GmbH*

http://www.ulead.de http://www.ulead.co.uk http://www.ulead.co.uk/fr E-mail: info@ulead.de

*Северная и Южная Америка: Ulead Systems, Inc.* Http://www.ulead.com E-mail: info@ulead.com

*Азия:Ulead System, Inc.* Http://www.asiapac.ulead.com E-mail: info@asiapac.ulead.com

*Китай: Ulead Systems, Inc.* Http://www.ulead.com.cn E-mail: info@ulead.com.cn

60 60 61 61 62 62 63 64 64 65 65 66 67 68 67 68 67 68 67 68 67 68 67 68 67 68 67 68 67 68 67 68 67 6

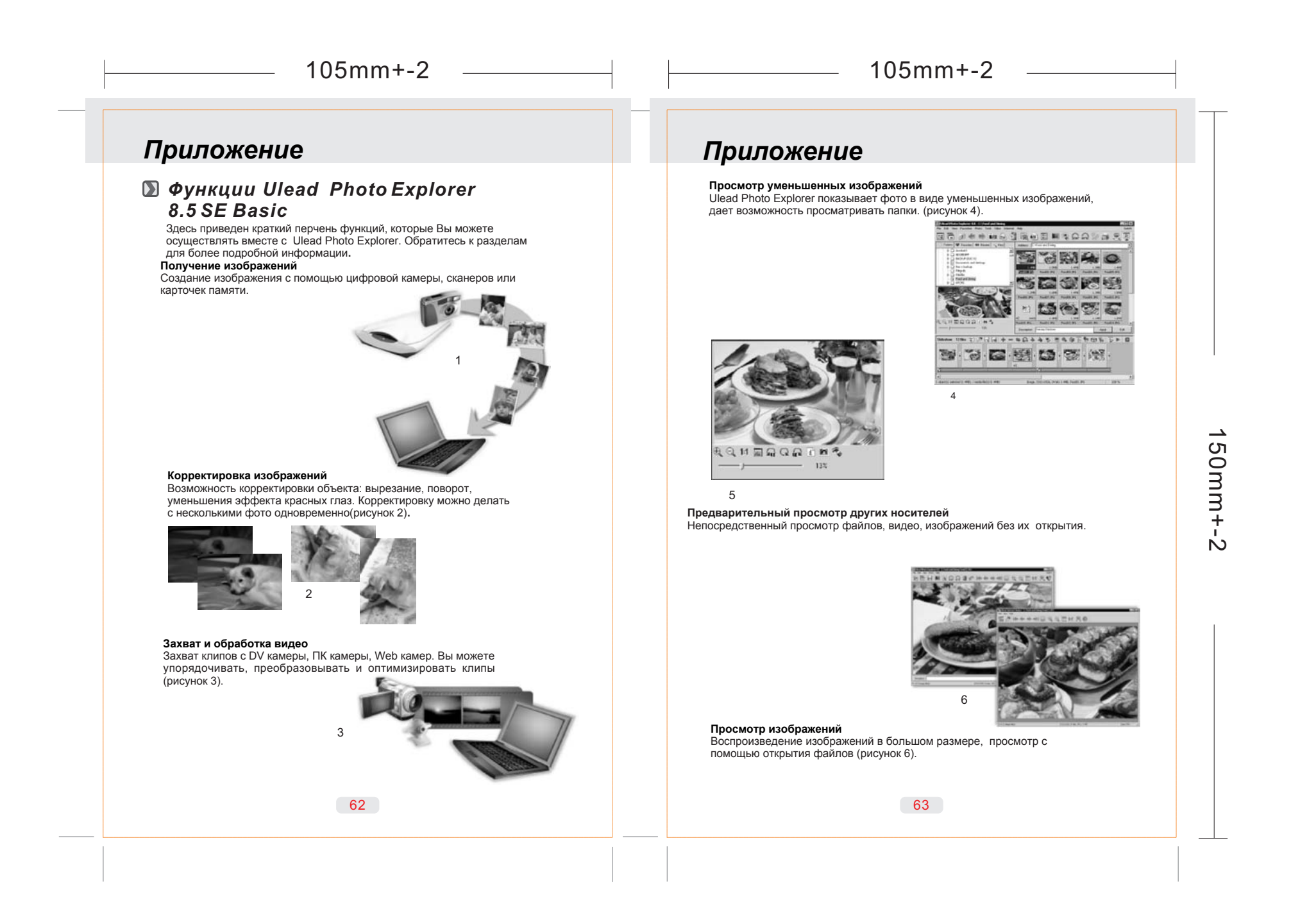

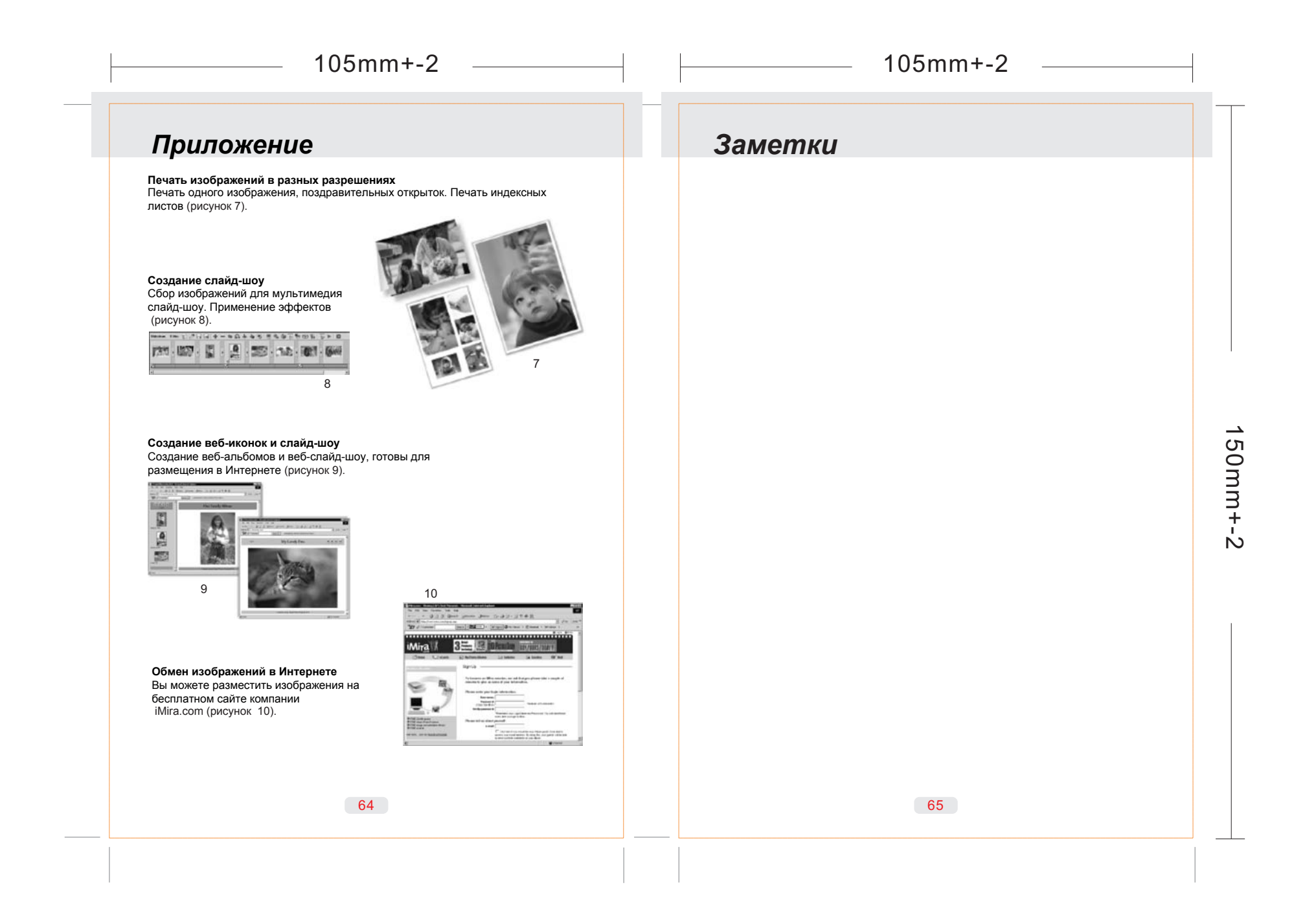